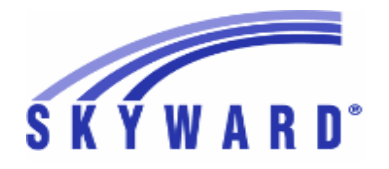

# **Release Notes List of Versions Included in this listing: 05.17.10.00.09**

# **05.17.10.00.09 Notes for Addendum**

## *Federal Reporting*

## **Business Management System**

## *Payroll*

## **Human Resources\Payroll\Utilities**

#### **Human Resources\Payroll\Utilities\Payroll\Tables\Payroll Tables -** HR\PA\UT\PA\TA\PT (PaC)

Federal Users: The Kentucky, Maryland, and Oklahoma state tax 1 tables have been updated for the 2018 tax year. 1. Kentucky - The standard deduction has been increased from \$2,480 to \$2,530.

2. Maryland-Cecil - The table has been updated to use the rates and amounts for the 3.0% Local Income Tax table. The rates and Base Tax amounts were updated.

3. Oklahoma - There is no change to the state tax table.

- 2 Federal Users: The Delaware state tax will now be calculated correctly regardless of whether or not a Federal tax deduction is included on an employee's pay. Previously, the state tax would be calculated as 0.00 if there was no Federal tax deduction.
- Federal Users: The 2018 FICA/Medicare table will be set to Active 3 after the Update Tax Tables utility is run.

# *State Reporting or Related*

## *FL State Related*

## **FL State Related - Student Management System**

## *Busing*

## **Web Student Management\Administration\Busing**

- **Web Student Management\Administration\Busing\Reports\Bus Ridership Attendance Report -** WS\AD\BU\RE\RA
- 1 Florida Users: The Bus Ridership Attendance Report has been modified to only print date columns for the survey week when the Date Certain parameter is within the 2018 school year or beyond.

## **Web Student Management\Federal-State Reporting\Florida State Reporting**

#### **Web Student Management\Federal-State Reporting\Florida State Reporting\F.A.S.T.E.R\F.A.S.T.E.R\Send Student Info -** WS\SR\FL\FA\FA\SS

Florida Users: FASTER will no longer use MN-RES-SCHOOL from 1 the STUDENT-EW record. It now looks at Current Instructional School (STUDENT-EW.FL-INSTRUCT-SCHL-ID) and if blank it looks at the School field (STUDENT-EW.SCHOOL-ID). Proj#3572474 *Enhancement*

Proj#3556911 *Enhancement*

Proj#3575823 *Enhancement*

Proj#3579885 *Correction*

Proj#3522076 *Enhancement*

**Access Path:** Web Student Management\Federal-State Reporting\Florida State Reporting **Addendum:** 05.17.10.00.09 **System:** State Reporting or Related - FL State Related **Module\Area:** FL State Related

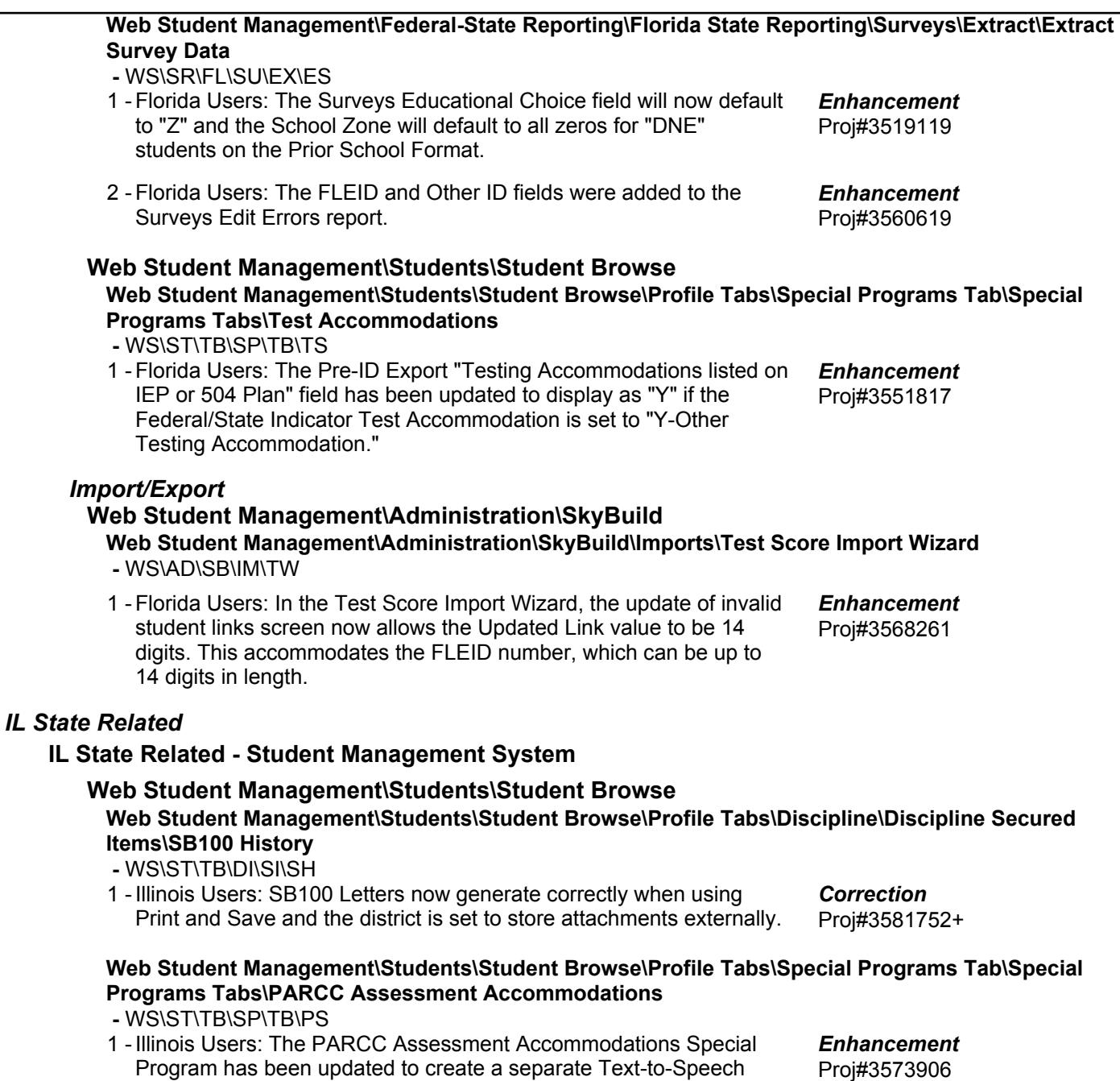

field for Math and ELA areas and a separate Session Location

Override field for the Math and ELA areas as well.

**Access Path:** Financial Management\Account Management\State Process **Addendum:** 05.17.10.00.09 **System:** State Reporting or Related - IN State Related **Module\Area:** Account Management

### *IN State Related*

#### **IN State Related - Business Management System**

#### *Account Management*

#### **Financial Management\Account Management\State Process**

**Financial Management\Account Management\State Process\State Reports\Bi-Annual Form 9 Report -** FM\AM\SP\SR\BI (PaC)

1 - Indiana Users: The Indiana Form 9 updates for the July to December 2017 submission are available. The report is due to the state by January 31, 2018. The changes for July - December 2017 include: Proj#3579743 *Enhancement*

New Funds 0161 - Referendum Tax Levy Fund

Revised Fund descriptions 3769 - High Ability Students

New Revenues 2940 - Local Service Fees

Revised Revenue descriptions 3111 - State Tuition Support

Revised Expenditure descriptions 52600 - Bank Loans or DLGF Approved Debt - Interest

Deleted Objects 564 - Transfer Tuition to Educational Service Agencies Within the **State** 

### **IN State Related - Student Management System**

#### *Food Service*

### **Web Student Management\Food Service\Payor Web Student Management\Food Service\Payor\Customer Maintenance\Payors**

 **-** WS\FS\PM\PA

1 - Indiana Users: When cloning applications, the Refused Free/Reduced Textbook option was automatically being checked for the application to which it was being cloned. Now, it will only clone the option if it has been selected. Proj#3563789+ *Correction*

#### **Web Student Management\Federal-State Reporting\Indiana State Reporting**

#### **Web Student Management\Federal-State Reporting\Indiana State Reporting\DOE-CP - Certified Positions\Extract Assignment Data**

 **-** WS\SR\IN\CP\EA

1 - Indiana Users: The DOE-CP and DOE-CC have been updated to generate unique Class IDs for Special Education Contributor staff and appropriate Special Education students.

Proj#3475039 *Enhancement*

## **Web Student Management\Federal-State Reporting\Indiana State Reporting\Other Exports\IREAD-3 Exemption Report (DOE-IR)**

 **-** WS\SR\IN\OE\IR

1 - Indiana Users: When run for 2018 or later, the IREAD-3 Exemption Report (DOE-IR) will no longer prevent students from exporting if they are not in 3rd grade. Proj#3573236 *Enhancement*

### *KS State Related*

# **KS State Related - Business Management System**

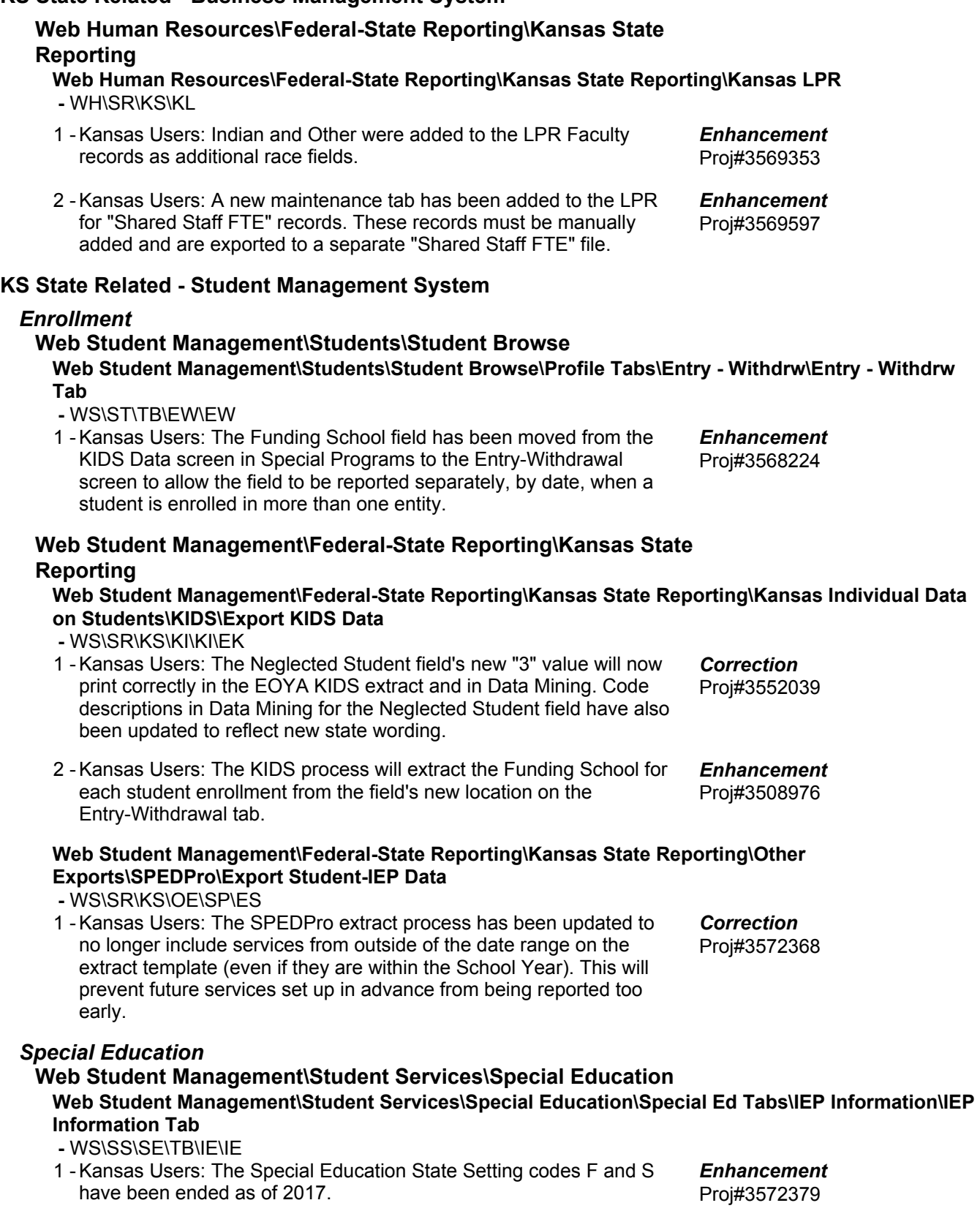

### *MI State Related*

## **MI State Related - Student Management System**

## **Web Student Management\Federal-State Reporting\Ed-Fi**

**Web Student Management\Federal-State Reporting\Ed-Fi\Product Setup\Utilities\Set Up Ed-Fi Codes**

- WS\SR\EF\PS\UT\EC
- 1 Michigan Users: The Set Up Ed-Fi Codes utility now loads Michigan descriptors only from a single, state-specified namespace, preventing duplication of descriptors. Also, the template screen now displays all areas correctly when setting the School Year to "Current."

## **Web Student Management\Federal-State Reporting\Michigan State Reporting**

### **Web Student Management\Federal-State Reporting\Michigan State Reporting\Reports\Membership Report**

- WS\SR\MI\RE\ME
- 1 Michigan Users: The Extract MSDS Data process has been updated to correctly combine attendance/membership for dual-enrolled students (when the Print MSDS Multiple Student Enrollment option is off). The Membership Report has been updated to include an option to Print Students with 0.00 Total FTE.

Proj#3552725 *Enhancement*

Proj#3544301 *Enhancement*

## *MN State Related*

## **MN State Related - Business Management System**

### *Account Management*

## **Financial Management\Account Management\State Process**

**Financial Management\Account Management\State Process\State Control Files\Load GRIDs to local hard drive**

 **-** FM\AM\SP\SC\LG (PaC)

1 - Minnesota Users: The UFARS Codes and Grids have been updated for the 2017-2018 reporting year. After loading the addendum, you will need to run the "Load UFARS to Local Hard Drive" and the "Loac GRIDs to Local Hard Drive" processes. The updated files will be located in your Skyward "dbdsend" folder. The new UFARS version number is 17.18.01.01 for 2017-2018. Proj#3579822 *Enhancement*

## *NJ State Related*

## **NJ State Related - Student Management System**

## **Web Student Management\Federal-State Reporting\New Jersey State Reporting**

## **Web Student Management\Federal-State Reporting\New Jersey State Reporting\Other Exports\PARCC Export**

 **-** WS\SR\NJ\OE\PC

1 - New Jersey Users: The PARCC screens have been updated to include the Science Assessment. Additionally, the PARCC labels on the tab in the Student and Special Education Profiles have been renamed to Assessment Accommodations and the PARCC Assessment has been renamed to Assessment Export.

Proj#3558154 *Enhancement*

**Web Student Management\Federal-State Reporting\New Jersey State Reporting\Other Exports\View Exported Files\Save Locally for Submission**

 **-** WS\SR\NJ\OE\VS

1 - New Jersey Users: The Science Assessment has been added to the Assessment Export on the Class Section. Proj#3570544 *Enhancement*

**Access Path:** Financial Management\Account Management\State Process **Addendum:** 05.17.10.00.09 **System:** State Reporting or Related - PA State Related **Module\Area:** Account Management

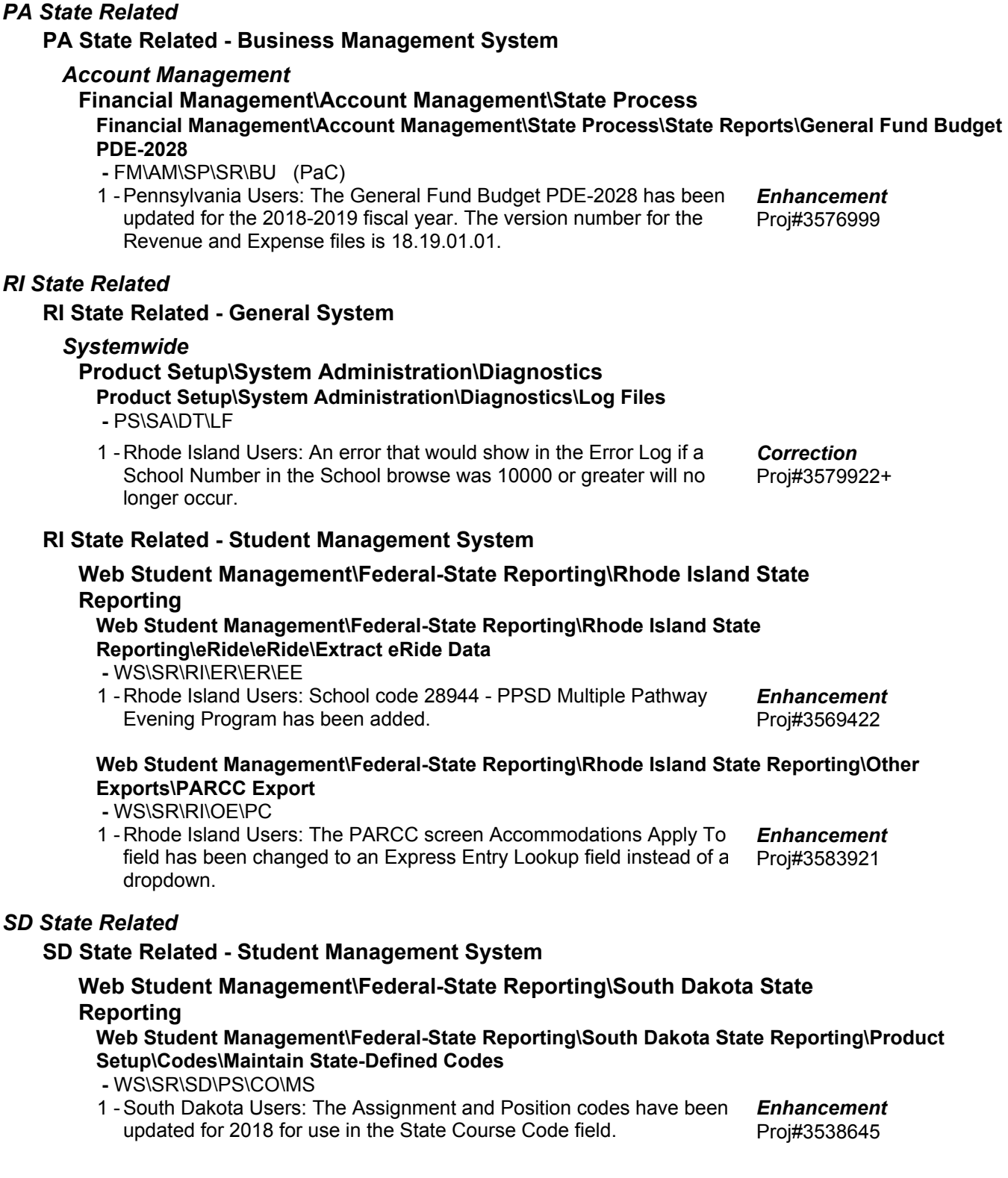

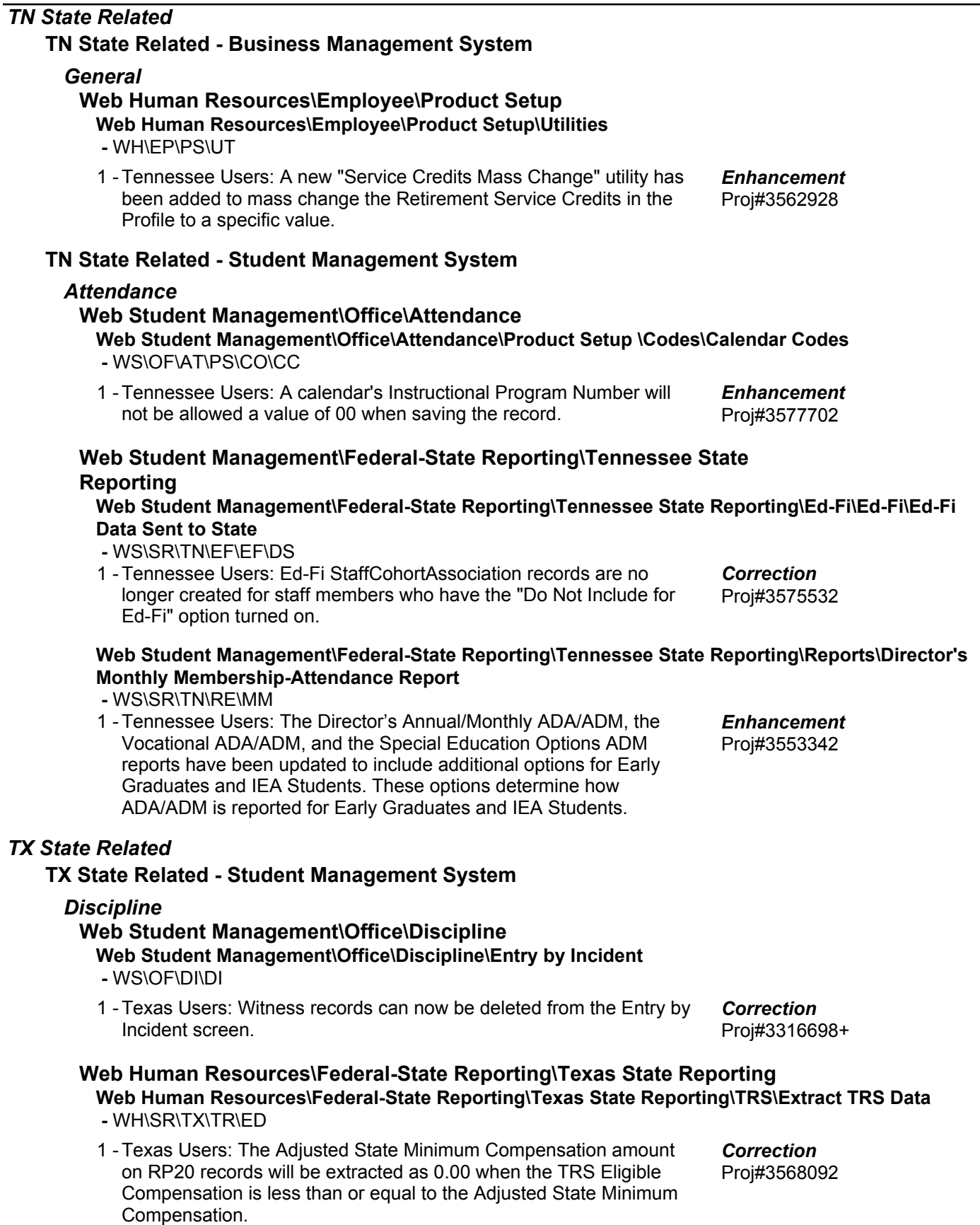

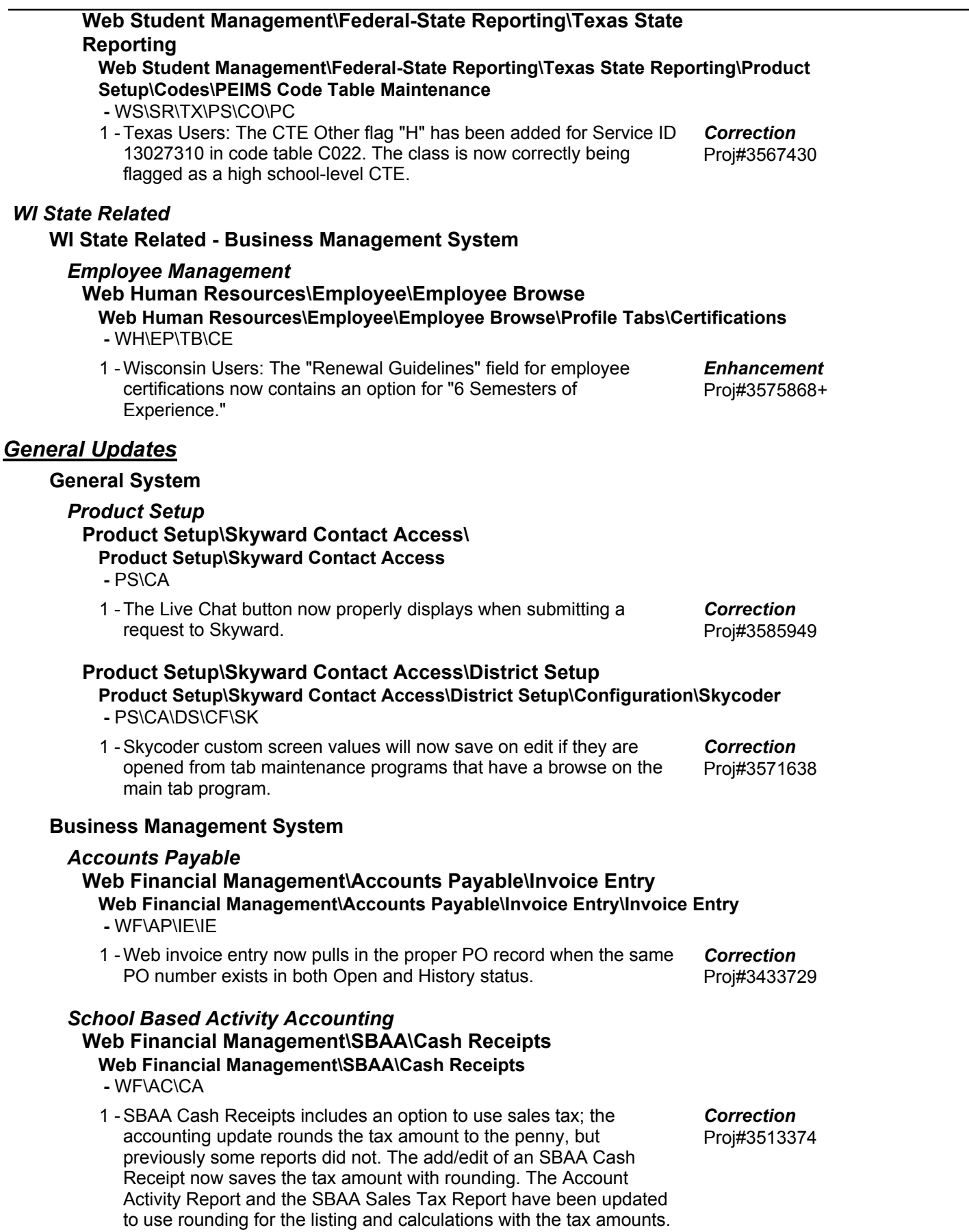

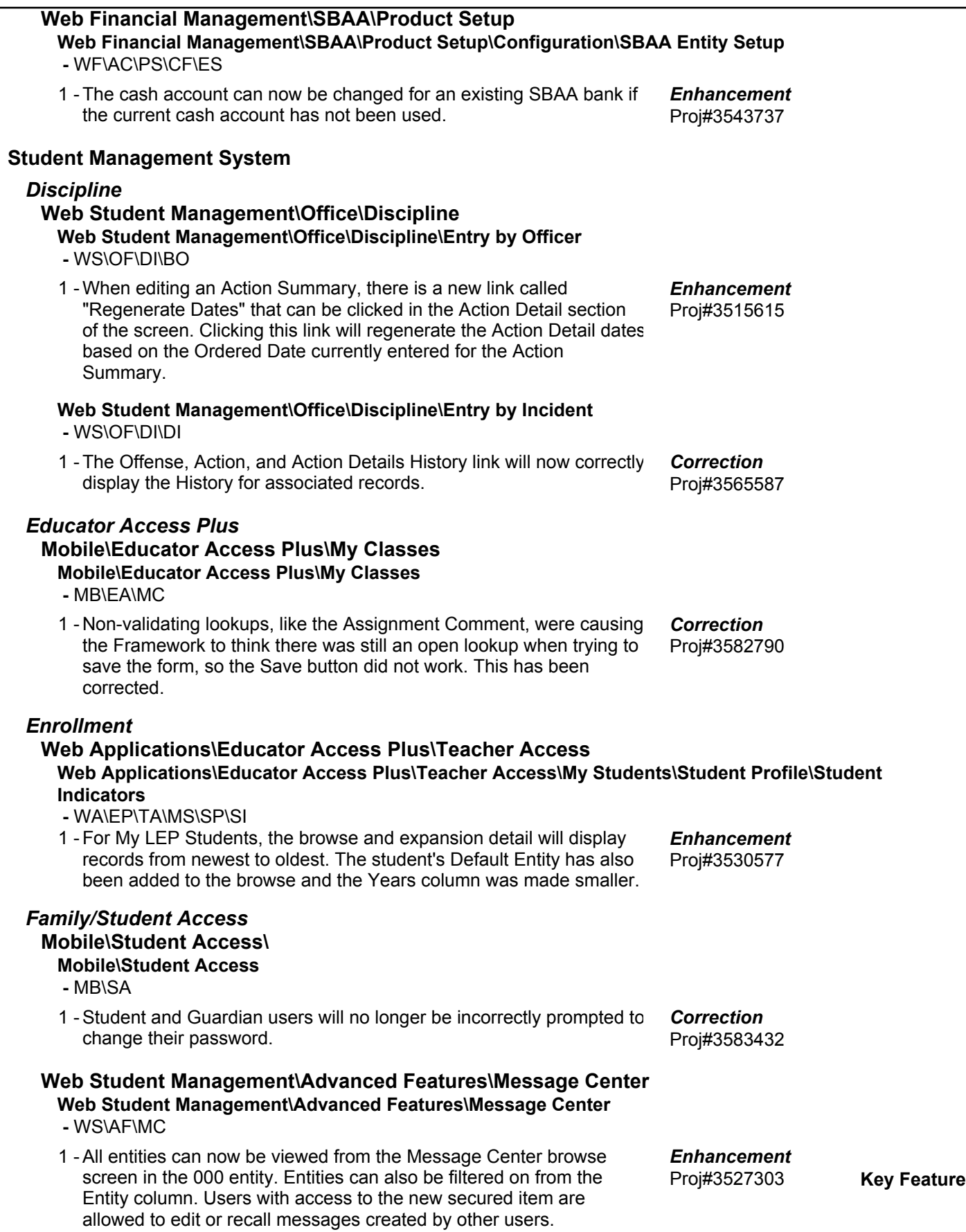

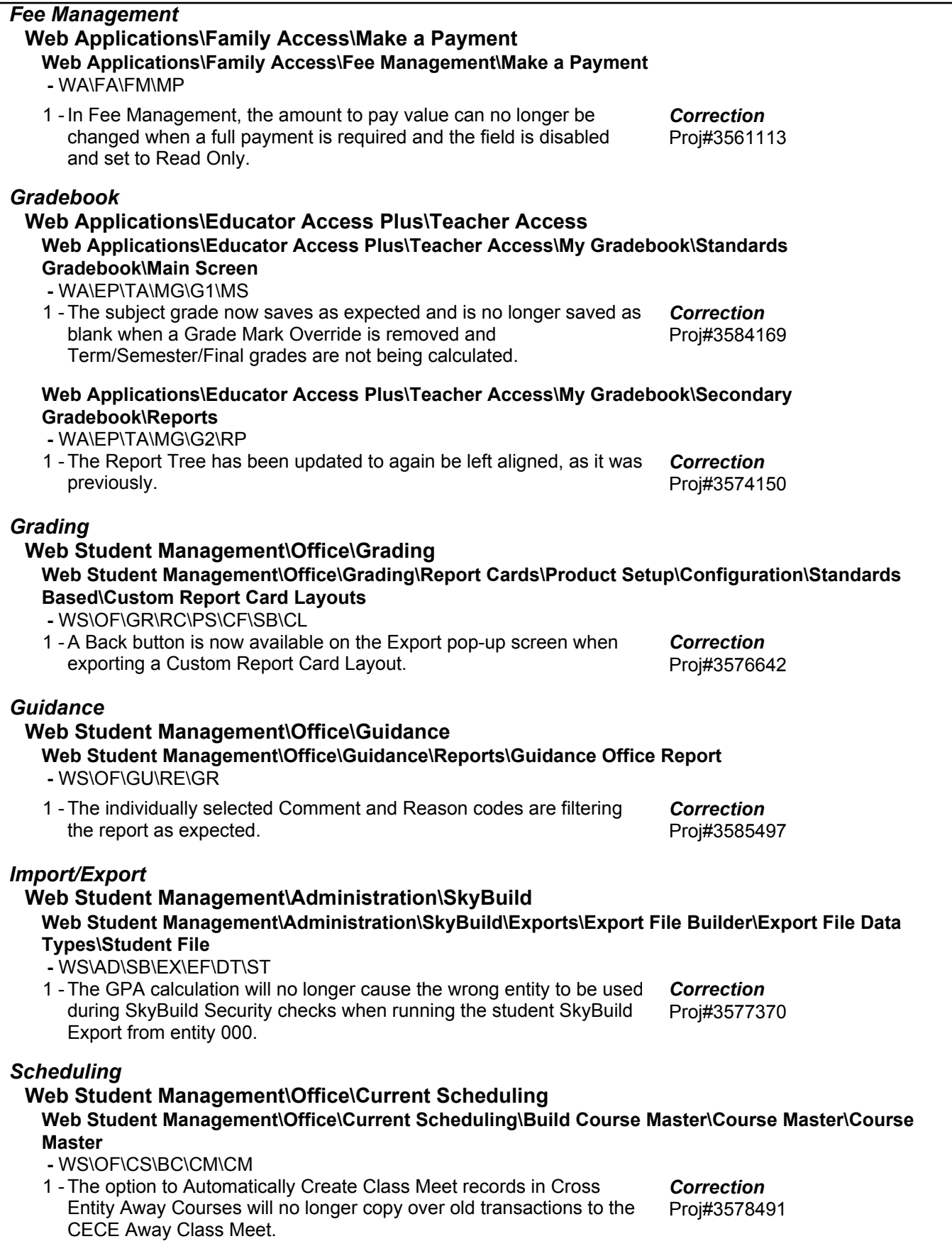

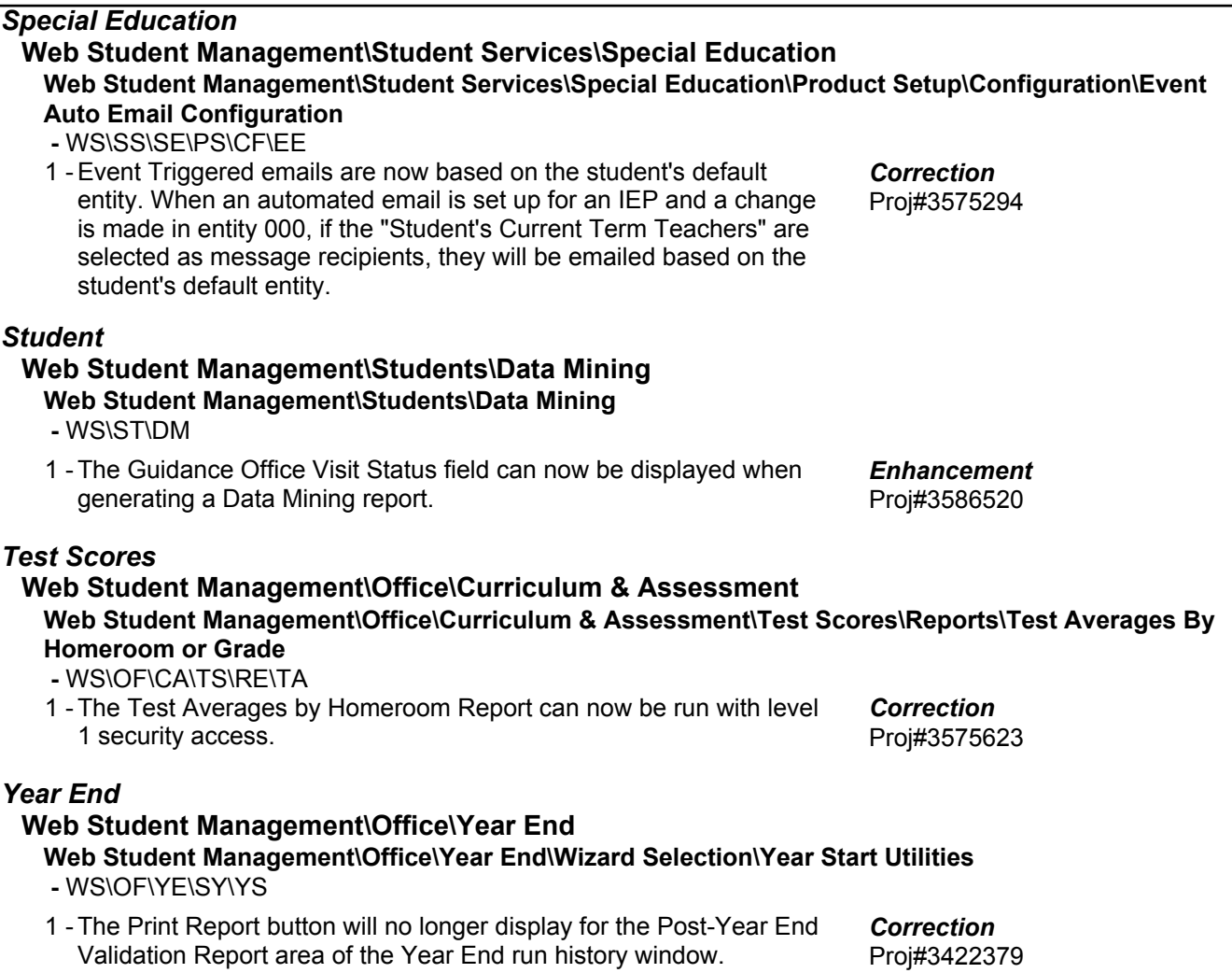